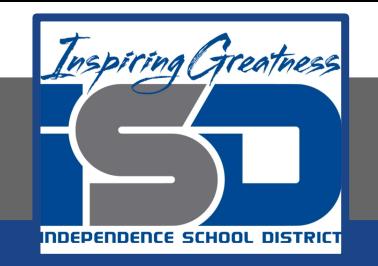

## **FACS Virtual Learning**

## **10-12 Grade**

# **Culinary Essentials Virtual Lab: The Muffin Method May 6th, 2020**

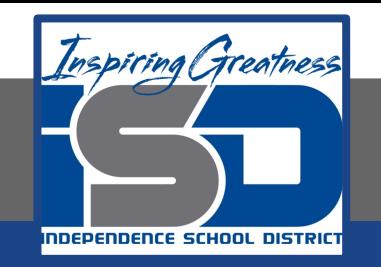

#### 10-12/Culinary Essentials Lesson: May 6th, 2020

### **Objective:**

I can identify/demonstrate the muffin method.

#### **Learning Target:**

8.5.1: Identify &/or demonstrate professional skills in safe handling of knives, tools, and equipment.

### Warm-Up Activity: *A Good Muffin Doesn't Have to be Bad for You*

- 1. Click on the following link to access an article from *The New York Times* to learn about healthy muffin options to go along with your morning coffee: [https://www.nytimes.com/2016/02/24/dining/healthy-muffins-recipe-vide](https://www.nytimes.com/2016/02/24/dining/healthy-muffins-recipe-video.html) [o.html](https://www.nytimes.com/2016/02/24/dining/healthy-muffins-recipe-video.html)
- 2. While reading through the article, fill out the following article report form: [https://drive.google.com/open?id=1Tx7MpsR0mSin-QLfpcAvyrh8zTJvQ9EmL](https://drive.google.com/open?id=1Tx7MpsR0mSin-QLfpcAvyrh8zTJvQ9EmLcXDVQMKbCM) [cXDVQMKbCM](https://drive.google.com/open?id=1Tx7MpsR0mSin-QLfpcAvyrh8zTJvQ9EmLcXDVQMKbCM)
- 3. Make sure once you have the Google Doc pulled up, you click 'file' and 'make a copy' of the document BEFORE you start to edit the page
- 4. Save your completed review to your Google Drive and share with your culinary teacher via email if you wish to receive feedback

#### Assignment Title: The Muffin Method Virtual Lab

1. You have two options for today's virtual lab experience. You can either use the recipe linked here: [https://drive.google.com/open?id=1oz8MVxZAUx5ftzBEXfbqDr\\_e-QLjaUvNaoV51ERAu\\_s](https://drive.google.com/open?id=1oz8MVxZAUx5ftzBEXfbqDr_e-QLjaUvNaoV51ERAu_s) and make a muffin recipe at home OR you can watch the following YouTube clip to learn more about making muffins and then complete a reflection:

<https://www.youtube.com/watch?v=ZLgVuz4PuDM>

2. Click on the link below to access the Google Doc where you will write a reflection over the muffin recipe you just watched on YouTube:

[https://drive.google.com/open?id=1VyW4QhKuNt3ZeAls7C3NRCkpVo-QbjCT41gX2MYas\\_I](https://drive.google.com/open?id=1VyW4QhKuNt3ZeAls7C3NRCkpVo-QbjCT41gX2MYas_I)

- 3. Make sure once you have the Google Doc pulled up, you click 'file' and 'make a copy' of the document BEFORE you start to edit the page
- 4. Save your completed reflection to your Google Drive and share with your culinary teacher via email if you wish to receive feedback
- 5. If you chose to make muffins at home, take pictures or video yourself making the recipe and email them to your culinary teacher. We would LOVE to see you in action in your kitchen!!!